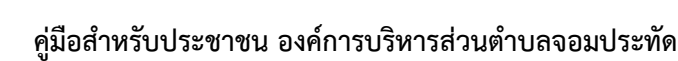

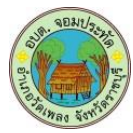

**คู่มือสำหรับประชาชน**:การจดทะเบียนพาณิชย์ (เลิกประกอบพาณิชยกิจ) ตาม พ.ร.บ.ทะเบียนพาณิชย์ พ.ศ. ๒๔๙๙ กรณีผู้ขอจดทะเบียนเป็นบุคคลธรรมดา

**หน่วยงานที่ให้บริการ**: องค์การบริหารส่วนตำบลจอมประทัด อำเภอวัดเพลง จังหวัดราชบุรี (กระทรวงมหาดไทย)

....................................................................................................................................................................................

# ้ หลักเกณฑ์ วิธีการ เงื่อนไข (ถ้ามี) ในการยื่นคำขอ และในการพิจารณาอนญาต

1.ผู้ประกอบพาณิชยกิจซึ่งจดทะเบียนพาณิชย์ไว้ ต่อมาได้เลิกประกอบพาณิชยกิจทั้งหมด จะโดยเหตุใดก็ตาม เช่นขาดทุน ไม่ประสงค์จะประกอบการค้าต่อไป เจ้าของสถานที่เรียกห้องคืนเพราะหมดสัญญาเช่า หรือเลิกห้าง ่ หั่นส่วนบริษัท ให้ยื่นคำขอจดทะเบียนเลิกประกอบพาณิชยกิจ ต่อพนักงานเจ้าหน้าที่ภายในกำหนด ๓๐ วัน นับตั้งแต่ วันเลิกประกอบพาณิชยกิจ (มาตรา ๑๓)

๒.กรณีผู้ประกอบพาณิชยกิจมีเหตุขัดข้องไม่สามารถยื่นคำขอจดทะเบียนเลิกด้วยตนเอง เช่น วิกลจริต ตาย สาปสูญเป็นต้น ให้ผู้ที่มีส่วนได้เสียตามกฎหมาย เช่น สามี ภริยา บิดา มารดา หรือบุตร ยื่นขอจดทะเบียนเลิก ้ประกอบพาณิชยกิจแทนผู้ประกอบพาณิชยกิจนั้นได้ โดยให้ผู้มีส่วนได้เสียตามกฎหมายลงลายมือชื่อในคำขอจด ้ ทะเบียนเลิกพร้อมแนบเอกสารหลักฐานการที่ผู้ประกอบพาณิชยกิจไม่สามารถมายื่นคำขอจดทะเบียนได้ด้วยตนเอง เช่นใบมรณบัตร ค าสั่งศาล เป็นต้น

๓.ผู้ประกอบพาณิชยกิจสามารถยื่นจดทะเบียนเลิกประกอบพาณิชยกิจได้ด้วยตนเองหรือจะมอบอำนาจให้ผู้อื่น ยื่นแทนก็ได้

4.ให้ผู้ประกอบพาณิชยกิจซึ่งเป็นเจ้าของกิจการหรือผู้มีส่วนได้เสีย (แล้วแต่กรณี) เป็นผู้ลงลายมือชื่อรับ รอง รายการในคำขอจดทะเบียนและเอกสารประกอบคำขอจดทะเบียน

๕.แบบพิมพ์คำขอจดทะเบียน (แบบ ทพ.) หรือหนังสือมอบอำนาจสามารถขอได้จากพนักงานเจ้าหน้าที่ หรือ ดาวน์โหลดจาก [www.dbd.go.th](http://www.dbd.go.th/)

**หมำยเหตุ**ขั้นตอนการด าเนินงานตามคู่มือจะเริ่มนับระยะเวลาตั้งแต่เจ้าหน้าที่ตรวจสอบเอกสารครบถ้วนตามที่ระบุไว้ ในคู่มือประชาชนเรียบร้อยแล้ว ทั้งนี้ ในกรณีที่คำขอหรือเอกสารหลักฐานไม่ครบถ้วน และ/หรือมีความบกพร่องไม่ ้ สมบูรณ์ เป็นเหตุให้ไม่สามารถพิจารณาได้ เจ้าหน้าที่จะจัดทำบันทึกความบกพร่องของรายการเอกสารหรือเอกสาร ี่ หลักฐานที่ต้องยื่นเพิ่มเติม โดยผู้ยื่นคำขอจะต้องดำเนินการแก้ไขและ/หรือยื่นเอกสารเพิ่มเติมภายในระยะเวลาที่ ึ กำหนดในบันทึกดังกล่าว มิเช่นนั้นจะถือว่าผู้ยื่นคำขอละทิ้งคำขอ โดยเจ้าหน้าที่และผู้ยื่นคำขอหรือผู้ได้รับมอบอำนาจ ้จะลงนามบันทึกดังกล่าว และจะมอบสำเนาบันทึกความบกพร่องดังกล่าวให้ผู้ยื่นคำขอหรือผู้ได้รับมอบอำนาจไว้เป็น หลักฐาน

### **ช่องทำงกำรให้บริกำร**

- กองคลัง องค์การบริหารส่วนตำบลจอมประทัด อำเภอวัดเพลง จังหวัดราชบุรี

## **ระยะเวลำเปิดให้บริกำร**

- เปิดให้บริการวันจันทร์ ถึง วันศุกร์ (ยกเว้นวันหยุดที่ทางราชการกำหนด) ตั้งแต่เวลา ๐๘:๓๐ - ๑๖:๓๐ น. (มีพักเที่ยง)

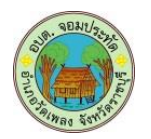

### **ขั้นตอน ระยะเวลำ และส่วนงำนที่รับผิดชอบ**

#### ระยะเวลาในการดำเนินการรวม : ๖๐ นาที

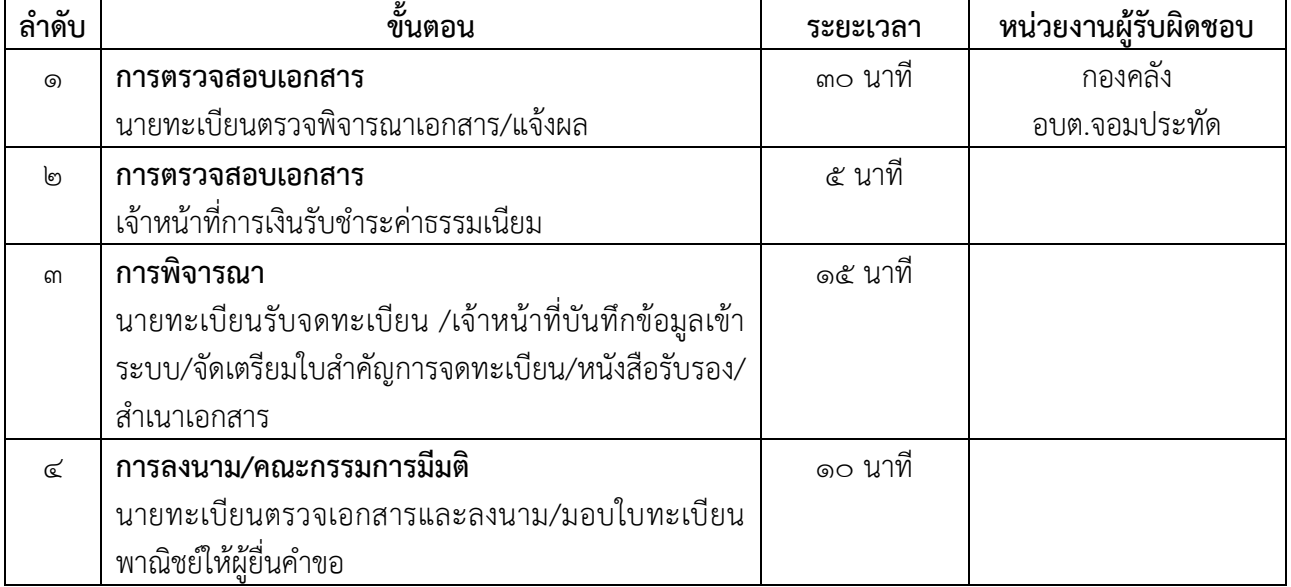

#### **รำยกำรเอกสำร หลักฐำนประกอบ**

- 1. ค าขอจดทะเบียนพาณิชย์ (แบบ ทพ.)
- ๒. บัตรประจำตัวประชาชน
- 3. ใบทะเบียนพาณิชย์ ฉบับจริง
- ๔. สำเนาใบมรณบัตรของผู้ประกอบพาณิชยกิจ (กรณีถึงแก่กรรม)โดยให้ทายาทที่ยื่นคำขอเป็นผู้ลงนามรับรอง ส าเนาถูกต้อง
- ี่ ๕. สำเนาหลักฐานแสดงความเป็นทายาทของผู้ลงชื่อแทนผู้ประกอบพาณิชยกิจซึ่งถึงแก่กรรม พร้อมลงนาม รับรองสำเนาถกต้อง
- ๖. หนังสือมอบอำนาจ (ถ้ามี) พร้อมปิดอากรแสตมป์ ๑๐ บาท
- ๗. บัตรประจำตัวประชาชนของผู้รับมอบอำนาจ

# **ค่าธรรมเนียม**:ค่าธรรมเนียมการจดทะเบียน (ครั้งละ) ๒๐ บาท

ค่าธรรมเนียมคัดสำเนาเอกสาร (ชุดละ) ๓๐ บาท

### ช่องทางการร้องเรียน / แนะนำบริการ

- ืด. องค์การบริหารส่วนตำบลจอมประทัด เลขที่ ๑๒๙ หมู่ ๓ อำเภอวัดเพลง จังหวัดราชบุรี ๗๐๑๗๐ โทรศัพท์ / โทรสาร $\sim$  ๓๒๗๔ ๗๒๘๑-๒
- ๒. เว็บไซต์ www.jompratud.go.thหรือ เฟสบุ๊คอบต.จอมประทัด
- ๓. ศูนย์บริการประชาชน สำนักปลัดสำนักนายกรัฐมนตรี เลขที่ ๑ ถ.พิษณุโลก เขตดุสิต กทม. ๑๐๓๐๐ / สายด่วน ๑๑๑๑ / www.๑๑๑๑.go.th / ตู้ ปณ.๑๑๑๑ เลขที่ ๑ ถ.พิษณุโลก เขตดุสิต กทม. ๑๐๓๐๐